# Package 'rdnb'

April 18, 2021

Type Package

Title R Interface to the 'Deutsche Nationalbibliothek (German National Library) API'

Version 0.1-4

Date 2021-04-17

Author Christian Graul [aut, cre]

Maintainer Christian Graul <christian.graul@gmail.com>

Description A wrapper for the 'Deutsche Nationalbibliothek (German National Library) API', available at <https://www.dnb.de>. The German National Library is the German central archival library, collecting, archiving, bibliographically classifying all German and German-language publications, foreign publications about Germany, translations of German works, and the works of German-speaking emigrants published abroad between 1933 and 1945.

#### URL <https://github.com/chgrl/rdnb>

BugReports <https://github.com/chgrl/rdnb/issues> License MIT + file LICENSE VignetteBuilder knitr NeedsCompilation no Imports brew, grDevices, httr, methods, utils, stats, stringr, xml2 Suggests knitr, markdown RoxygenNote 7.1.1 Repository CRAN Date/Publication 2021-04-18 14:50:06 UTC

# R topics documented:

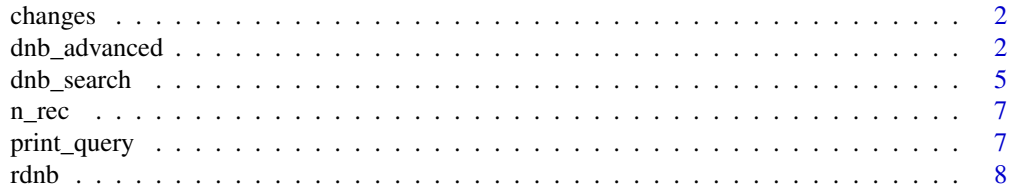

#### <span id="page-1-0"></span>**Index** [9](#page-8-0)

# Description

changes brings up the NEWS file of the package.

#### Usage

 $changes(pkg = "rdnb")$ 

#### Arguments

pkg Set to the default "rdnb". Other packages make no sense.

#### Examples

## Not run: changes()

## End(Not run)

#### <span id="page-1-1"></span>dnb\_advanced *Search the DNB catalogue - advanced search*

# Description

dnb\_search exposes a search in the DNB catalogue, expressed in the DNB query language.

# Usage

```
dnb_advanced(query, limit = 10, clean = TRUE, print = FALSE)
```
#### Arguments

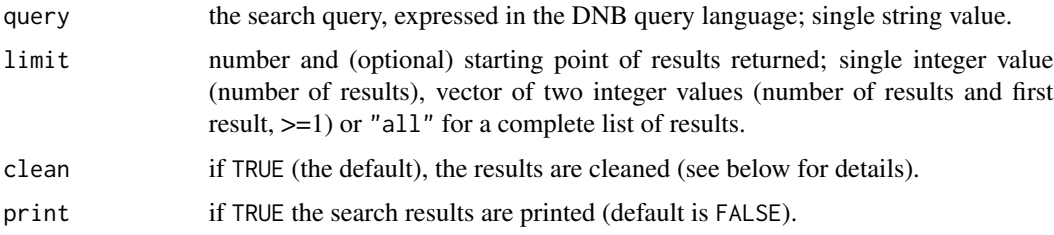

# dnb\_advanced 3

## Details

# *Cleaning of results*

To harmonise the results, some clutter is deleted and abbreviations frequently used in the dnb catalogue are replaced by full words. Here is a list of all replacements:

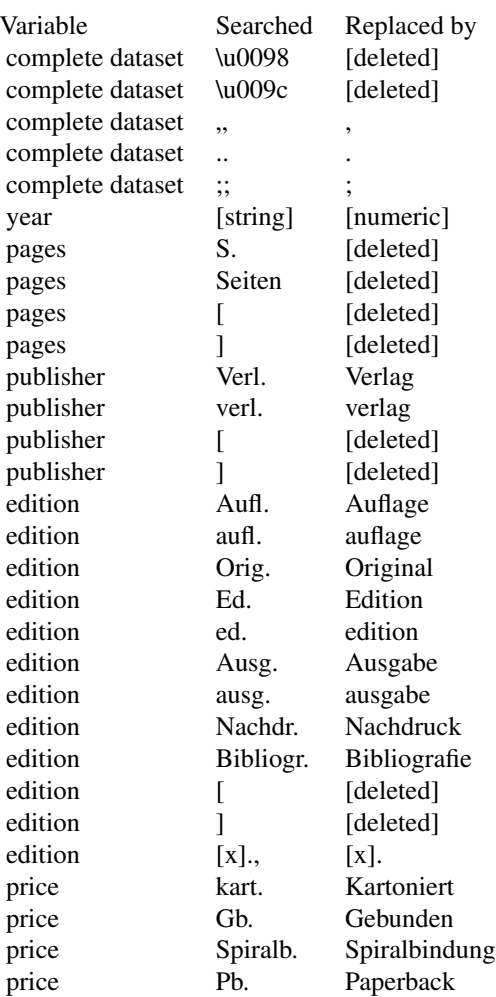

#### Value

A data.frame of results with metadata.

# Examples

```
## Not run:
# german books titled with 'cat' (male or female),
# excluding titles containing dogs, since the year 2001
cats <- dnb_advanced("(tit=katze OR tit=kater NOT tit=hund) AND jhr>2000 AND mat=books AND spr=ger")
```
## End(Not run)

<span id="page-4-1"></span><span id="page-4-0"></span>

#### Description

dnb\_search exposes a search in the DNB catalogue.

# Usage

```
dnb_search(
  title,
  author,
  year,
  publisher,
  keyword,
  type,
  language,
  limit = 10,
  clean = TRUE,
  print = FALSE
\mathcal{L}
```
# Arguments

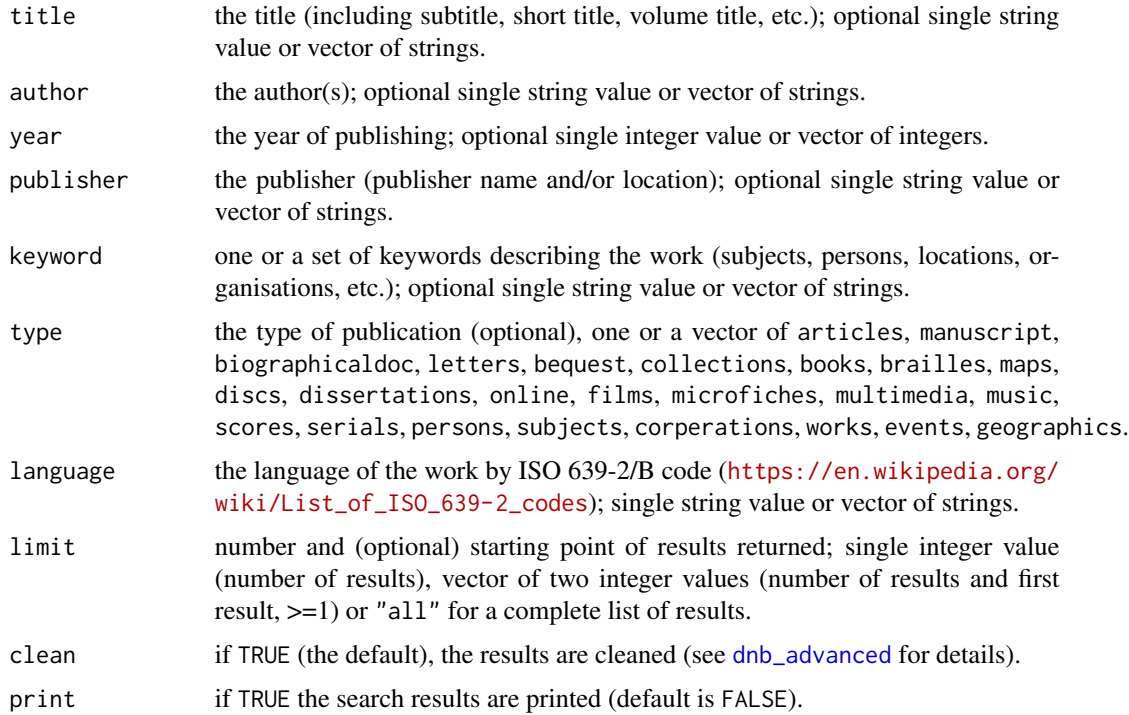

#### Details

to do

#### Value

A list of results with metadata.

#### Examples

```
## Not run:
# title search
single.title <- dnb_search(title="katze")
multi.title <- dnb_search(title=c("katze", "kater", "+maus", "-hund"))
# author search
single.author <- dnb_search(author="kern")
author.or.author <- dnb_search(author=c("kern", "locke"))
author.and.author <- dnb_search(author=c("kern", "+locke"))
author.not.author <- dnb_search(author=c("kern", "-locke"))
# publication year
single.year <- dnb_search(title="katze", year=2015)
sequence.of.years <- dnb_search(title="katze", year=2010:2015)
set.of.years <- dnb_search(title="katze", year=c(2010:2013, 2015))
# publisher search
single.publisher <- dnb_search(title="katze", publisher="kiepenheuer")
set.of.publishers <- dnb_search(title="katze", publisher=c("kiepenheuer", "piper"))
# keyword search
single.keyword <- dnb_search(author="kern")
keyword.or.keyword <- dnb_search(keyword=c("katze", "hund"))
keyword.and.keyword <- dnb_search(keyword=c("katze", "+hund"))
keyword.not.keyword <- dnb_search(keyword=c("katze", "-hund"))
# type search
single.type <- dnb_search(title="katze", type="books")
set.of.types <- dnb_search(title="katze", type=c("books", "articles", "online"))
# language search
single.language <- dnb_search(title="cat", language="eng")
set.of.languages <- dnb_search(title=c("cat", "katze"), language=c("eng", "ger"))
# change limit of results
first.result <- dnb_search(title="katze", limit=1)
5.results.starting.with.the.21st <- dnb_search(title="katze", limit=c(5, 21))
all.results <- dnb_search(title="katze", limit="all")
## End(Not run)
```
<span id="page-6-0"></span>

#### Description

n\_rec returns the number of items in a list of records returned by a DNB-search.

# Usage

n\_rec(dnb\_obj)

# Arguments

dnb\_obj the DNB-search object returned [dnb\\_search](#page-4-1) or [dnb\\_advanced](#page-1-1).

#### Value

Number of records found.

#### Examples

```
## Not run:
dnb.srch <- dnb_search(title="katze")
n_rec(dnb.srch)
```
## End(Not run)

print\_query *Print search query*

#### Description

print\_query prints out the query used for a DNB-search request.

#### Usage

```
print_query(dnb_obj)
```
# Arguments

dnb\_obj the DNB-serch object returned by [dnb\\_search](#page-4-1) or [dnb\\_advanced](#page-1-1).

# Value

Query string.

<span id="page-7-0"></span>Examples

## Not run: dnb.srch <- dnb\_search(title="katze") print\_query(dnb.srch)

## End(Not run)

rdnb *R Interface to the Deutsche Nationalbibliothek (German National Library) API*

#### Description

A wrapper for the Deutsche Nationalbibliothek (German National Library) API, available at [http:](http://www.dnb.de) [//www.dnb.de](http://www.dnb.de). The German National Library is the German central archival library, collecting, archiving, bibliographically classifying all German and German-language publications, foreign publications about Germany, translations of German works, and the works of German-speaking emigrants published abroad between 1933 and 1945.

#### Details

All bibliographic data of the German National Library are provided free of charge and can be freely re-used under "Creative Commons Zero" (CC0 1.0) terms. The metadata and online interfaces are provided with no guarantee of their being continuous, punctual, error-free or complete, or of their not infringing the rights of third parties (e.g. personal rights and copyright).

#### References

About the DNB: [https://www.dnb.de/EN/Ueber-uns/ueberUns\\_node.html](https://www.dnb.de/EN/Ueber-uns/ueberUns_node.html); about the interface: [https://www.dnb.de/EN/Professionell/Metadatendienste/Datenbezug/SRU/sru\\_nod](https://www.dnb.de/EN/Professionell/Metadatendienste/Datenbezug/SRU/sru_node.html)e. [html](https://www.dnb.de/EN/Professionell/Metadatendienste/Datenbezug/SRU/sru_node.html)

# <span id="page-8-0"></span>Index

changes, [2](#page-1-0)

dnb\_advanced, [2,](#page-1-0) *[5](#page-4-0)*, *[7](#page-6-0)* dnb\_search, [5,](#page-4-0) *[7](#page-6-0)*

n\_rec, [7](#page-6-0)

print\_query, [7](#page-6-0)

rdnb, [8](#page-7-0) rdnb-package *(*rdnb*)*, [8](#page-7-0)